### Motor and Gear Charts: Design I

Motor/Gear **Box** 

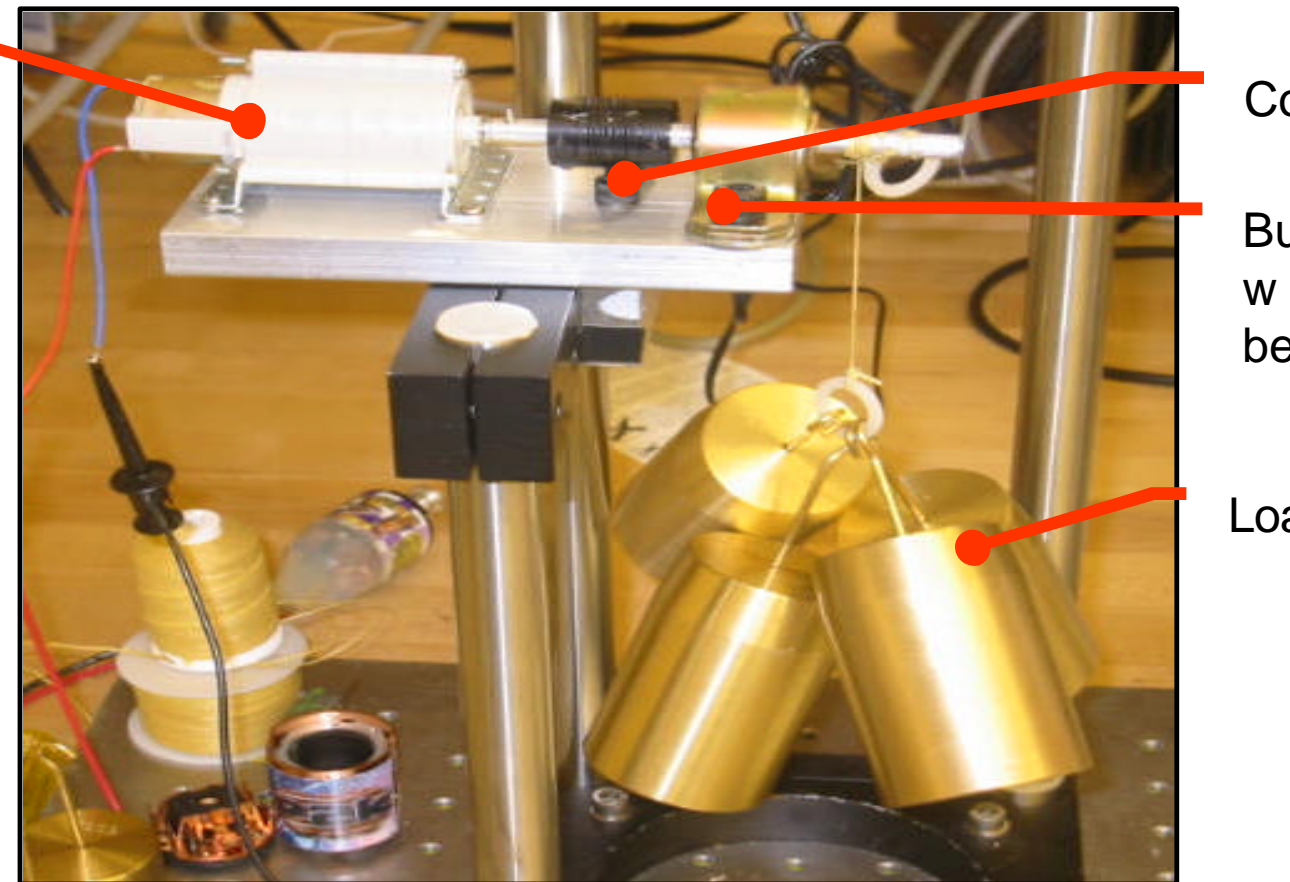

Coupling

**Bushing** w ball bearings

Load

### Motor and Gear Ratio: **Design II**

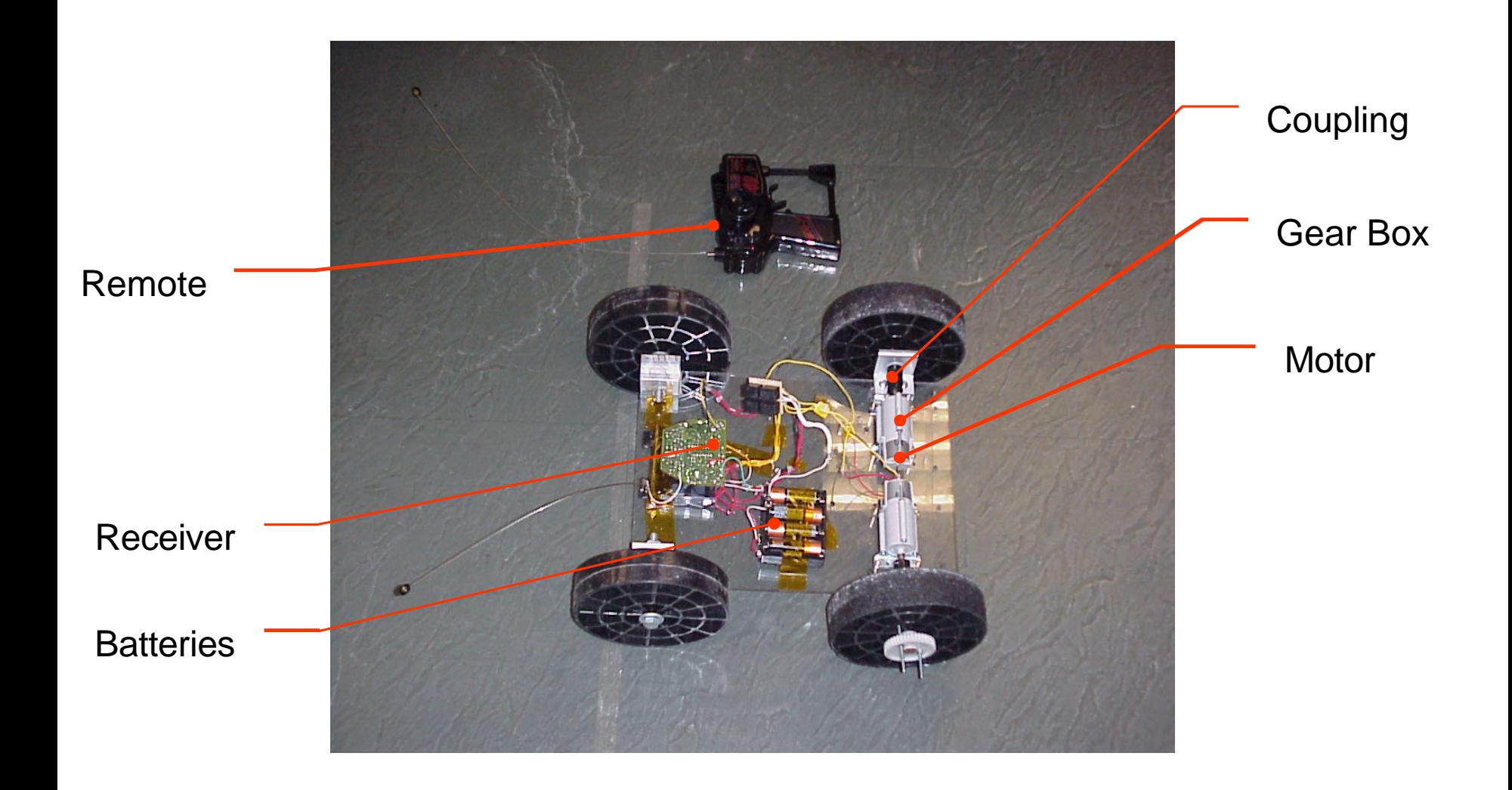

# MATLAB® Script: Simulation

- MATLAB<sup>®</sup> program and Torque-speed files on 2.007 website software/tools
- Interface: Inputs and **Outputs** 
	- Car parameters
	- Distance
	- Choose Gear Ratio to minimize your time
	- Output time you needed
- Drive chain efficiency determined by experiments
- Choose different parameters to *optimize*  the performance of your car

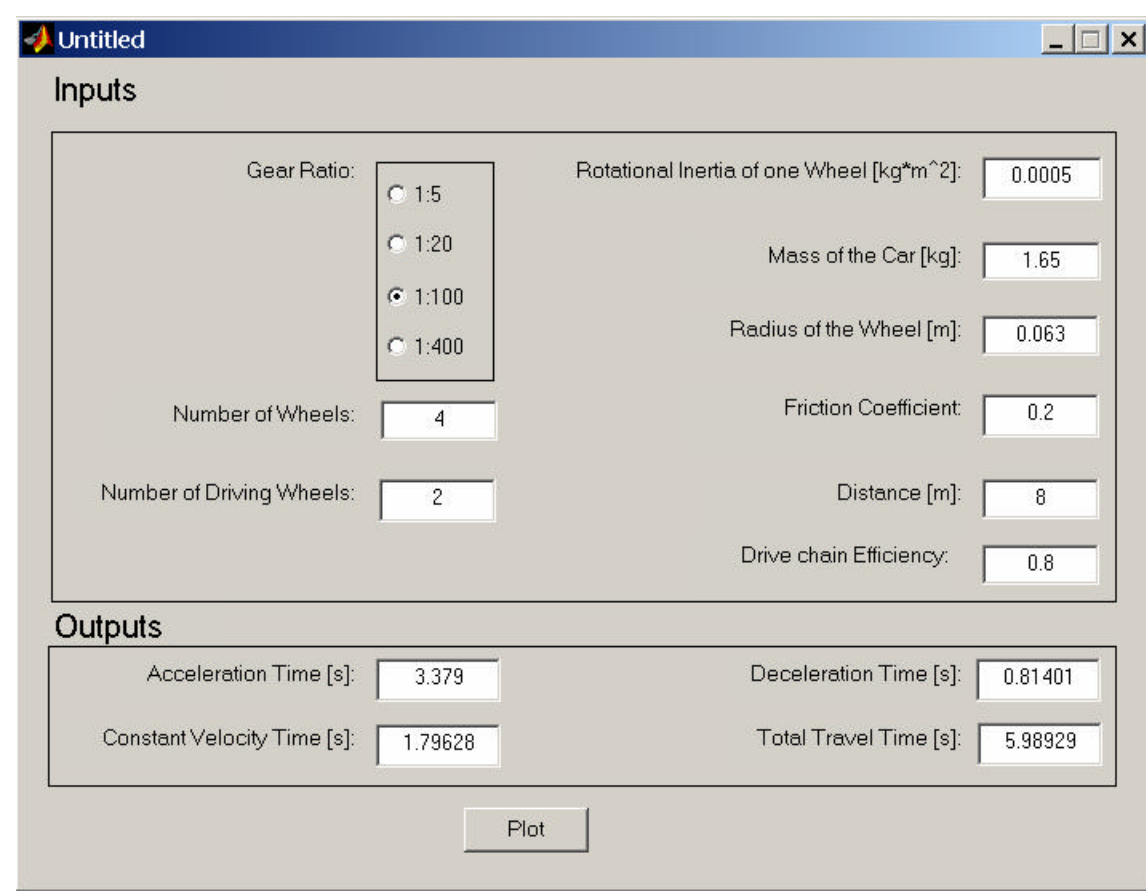

## Output Plots

- Acceleration limited by torque-speed and friction
- Maximum speed from acceleration and time
- Deceleration limited by friction and torque
- $\bullet$  Two plots
	- Speed vs. Time
	- Distance vs. Time

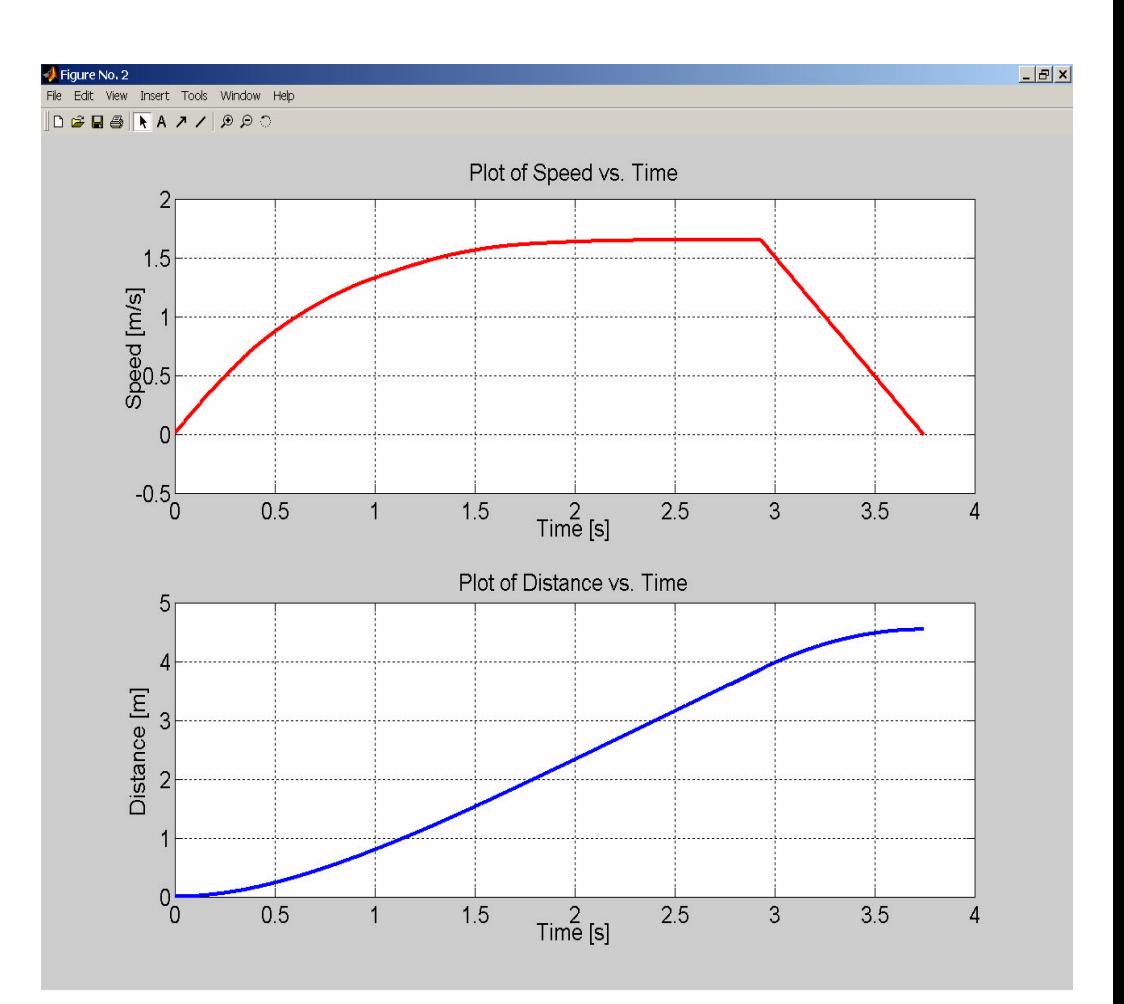

## Compare Simulation & Experiment

- Using the simple car
- l 1:100 Gear Ratio
- Two wheel drive
- **Efficiency about** 50%

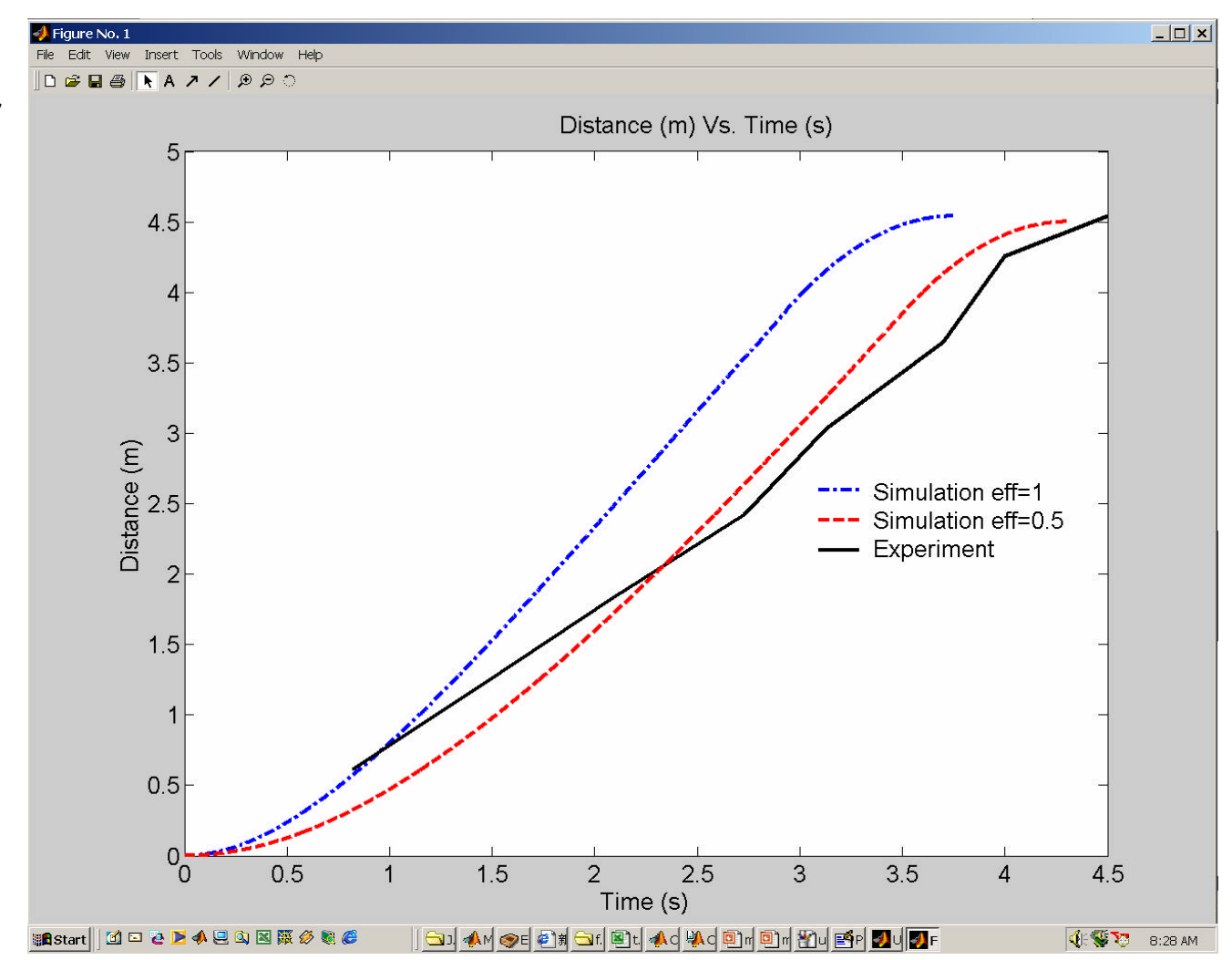